## User Permissions for Edit Transactions

Last Modified on 09/06/2023 3:30 pm EDT

There are several User Permissions that control the ability to manage features related to**Edit [Transactions](http://help.jackrabbitclass.com/help/edit-transactions)**.

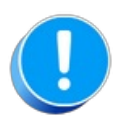

User Permissions play a crucial role in protecting your data by controlling who can access, modify, or perform specific actions in your system. Review **Protect Your Account - User [Permission](https://help.jackrabbitclass.com/help/guidelines-user-permissions) Guidelines** for more information.

To adjust a User's permissions, go to the**Gear** icon >**Settings** >**Manage Users & Permissions** *>* **User IDs** (click on a UserID) >**User Permissions** (left menu).*Note: If a User is logged in when changes are made to their permissions, they'll have to log out and back in for the changes to take effect.*

## Permissions Related to Edit Transactions

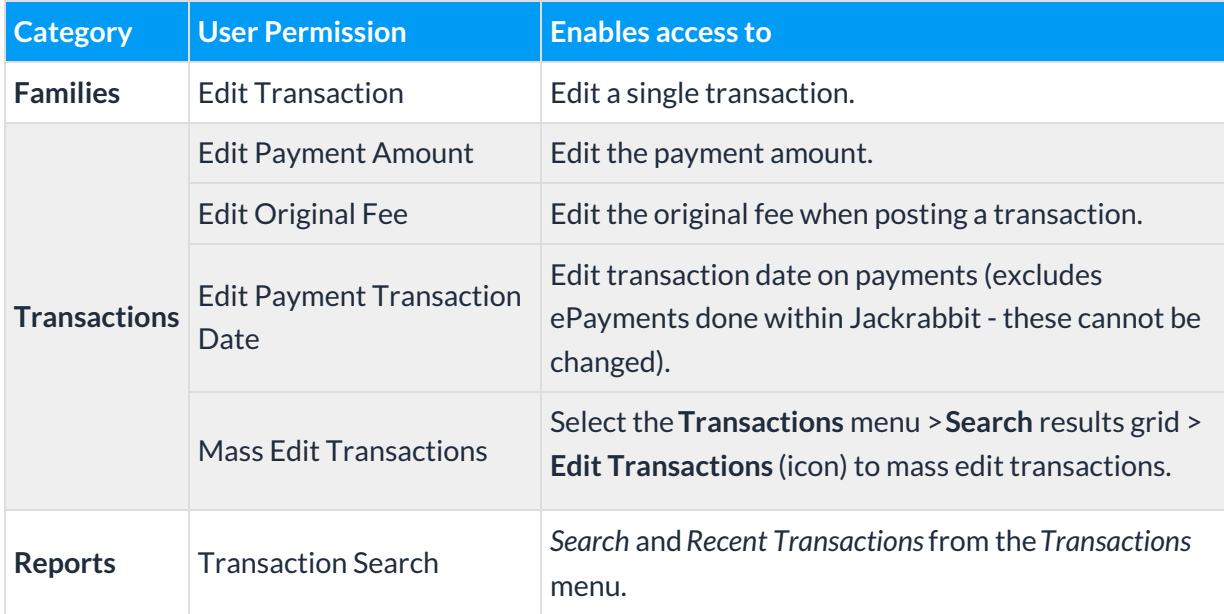

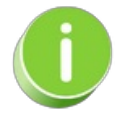

See**[Permissions](http://help.jackrabbitclass.com/help/user-id-permissions) for Jackrabbit Users** for more information.